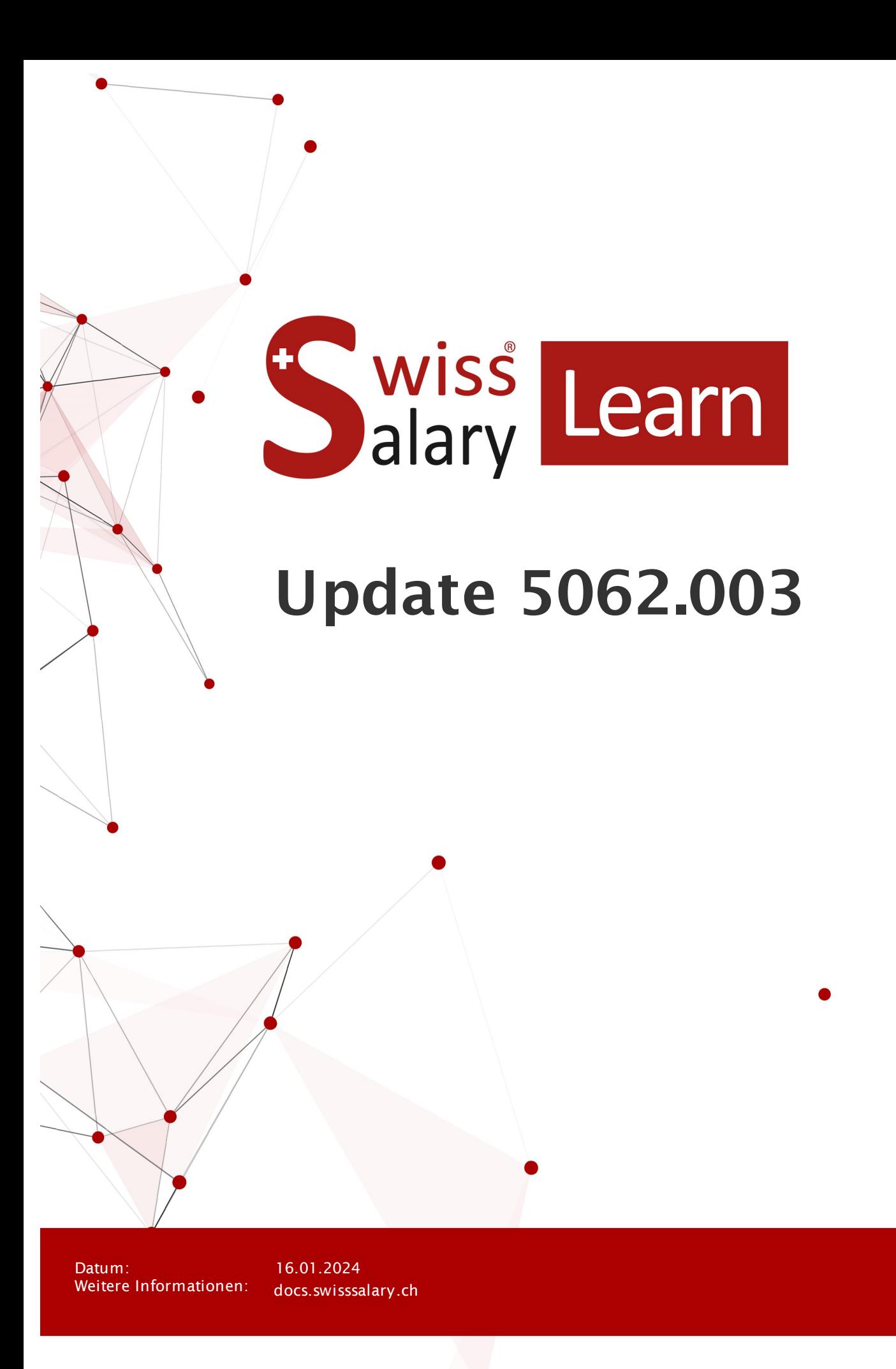

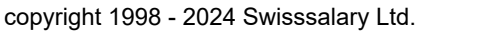

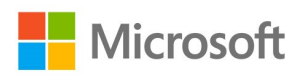

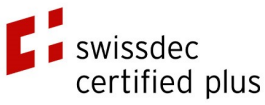

wiss<br>alary

# **Rechtliche Hinweise**

SwissSalary Ltd. behält sich alle Rechte aus diesem Dokument vor.

Keinerlei Teile dieses Werks dürfen in jeglicher Form oder auf jegliche Weise vervielfältigt werden – sei es grafisch, elektronisch oder mechanisch, einschliesslich durch Kopieren, Aufzeichnen, Mitschneiden oder mit Hilfe von Informationsspeicherungs- und Datenabfragesystemen – ohne dass die schriftliche Genehmigung von SwissSalary Ltd. vorliegt.

SwissSalary Ltd. behält in vollem Umfang sämtliche ihr zustehenden Immaterialgüterrechte, insbesondere alle Patent-, Design-, Urheber-, Namens- und Firmenrechte sowie die Rechte an ihrem Know-how.

Obwohl bei der Erstellung dieses Dokuments jegliche Vorsichtsmassnahmen ergriffen wurden, übernimmt SwissSalary Ltd. keine Haftung für Fehler, Auslassungen oder Schäden die aus der Nutzung der in diesem Dokument enthaltenen Informationen oder aus der Nutzung der Programme und des Quellcodes entstehen. Keinesfalls haftet SwissSalary Ltd. für jegliche Gewinnausfälle oder andere kommerzielle Schäden, die direkt oder indirekt durch dieses Dokument verursacht oder mutmasslich verursacht wurden.

#### **copyright 1998 - 2024 Swisssalary Ltd.**

Änderungsdatum: 16.01.2024

#### **Impressum**

SwissSalary AG (SwissSalary Ltd.) Bernstrasse 28 CH-3322 Urtenen-Schönbühl **Schweiz** 

[support@swisssalary.ch](mailto:support@swisssalary.ch) [swisssalary.ch](https://swisssalary.ch/) Tel.: +41 (0)31 950 07 77

#### **Social Media**

**[Twitter](https://twitter.com/swisssalary)** [Xing](https://www.xing.com/companies/swisssalaryltd.) **[LinkedIn](https://www.linkedin.com/company/3851531)** [Instagram](https://www.instagram.com/swisssalary.ltd/) [Facebook](https://www.facebook.com/swisssalary.ch) [Youtube](https://www.youtube.com/channel/UCuKQoCXAYg5ImInBh602zFA)

**Zertifizierung [Swissdec](https://www.swissdec.ch/de/zertifizierte-software-hersteller/)** 

# **Index**

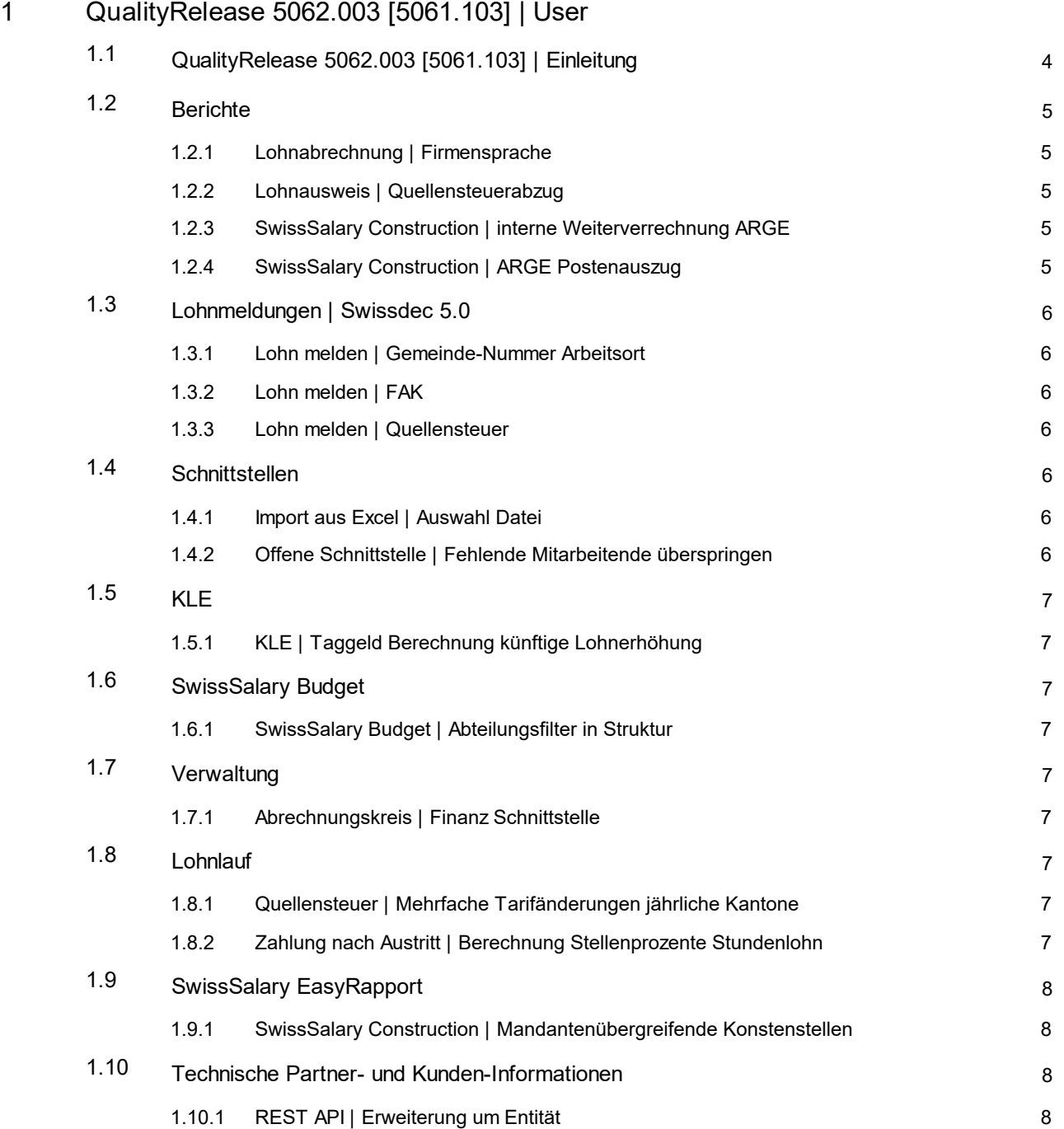

# <span id="page-3-0"></span>**1 QualityRelease 5062.003 [5061.103] | User**

# **1.1 QualityRelease 5062.003 [5061.103] | Einleitung**

Liebe SwissSalary-Kunden Liebe SwissSalary-Partner

Der QualityRelease enthält Anpassungen und Korrekturen für Kunden, welche mindestens auf der SwissSalary Version 5062.000 sind.

Einzelne Tasks wurden als 5061.103 umgesetzt und stehen für die entsprechenden Versionen zur Verfügung.

Für weitere Informationen zum Inhalt der Versionen 5062.000, 5062.001, 5062.002 resp. 5061.100, 5061.102 verweisen wir auf die entsprechende Manuals.

Das Durchführen der SwissSalary Versionen liegt in der Verantwortung der Kunden. Unser Support resp. Ihr Dynamics365-Partner kann Sie bei Bedarf unterstützen. Auch bei SwissSalary365 (Cloud) liegt diese Verantwortung bei den Kunden und SwissSalary führt keine Updates automatisch aus.

Ihr SwissSalary Team

# <span id="page-4-0"></span>**1.2 Berichte**

#### **1.2.1 Lohnabrechnung | Firmensprache**

Task #12446 | 5062.003

Beim Aufbereiten der Lohnabrechnung kann auf der Request Page das Feld "Firmensprache" aktiviert werden. Wenn dieses Feld aktiviert wurde, wurde die Lohnabechnung trotzdem anhand des Sprachcodes des Mitarbeitenden aufbereitet. Dies haben wir richtiggestellt. Wenn die Firmensprache auf der Request Page aktiviert ist, wird die Lohnabrechnung wieder gemäss der Firmensprache aufbereitet, welche in den Lohnstammdaten, Register Lohnabrechnung ausgewählt ist.

#### <span id="page-4-1"></span>**1.2.2 Lohnausweis | Quellensteuerabzug**

Task #12244 | 5062.003

Neu können über die Einrichtung eines Sozialfonds Beträge für den Lohnausweis Ziffer 12 berücksichtigt werden.

#### <span id="page-4-2"></span>**1.2.3 SwissSalary Construction | interne Weiterverrechnung ARGE**

Task #12417 | 5062.003

Betrifft nur Kunden mit SwissSalary Construction (vormals SwS Bau)

Die ARGE Weiterverrechnungsansätze wurden nicht mehr korrekt berücksichtigt. Dies wurde korrigiert und die Ansätze werden wieder korrekt übernommen.

#### <span id="page-4-3"></span>**1.2.4 SwissSalary Construction | ARGE Postenauszug**

Task #12422 | 5062.003

Betrifft nur Kunden mit SwissSalary Construction (vormals SwS Bau)

Der Bericht ARGE Postenauszug generierte beim Öffnen einen Fehler. Dies ist nun behoben, der Bericht kann wieder geöffnet werden.

# <span id="page-5-0"></span>**1.3 Lohnmeldungen | Swissdec 5.0**

#### **1.3.1 Lohn melden | Gemeinde-Nummer Arbeitsort**

Task #12426 | 5062.003

Beim Lohn melden erschien eine Fehlermeldung wenn bei einem Arbeitsort die Gemeinde-Nummer fehlte. Diese ist für Meldungen mit Swissdec 5.0 zwingend.

Die Gemeinde-Nummer wird normalerweise automatisch erfasst. Wenn diese fehlt, kann in den Arbeitsorten die Postleitzahl neu zugewiesen werden, dann wird die Gemeinde-Nummer automatisch erfasst.

#### <span id="page-5-1"></span>**1.3.2 Lohn melden | FAK**

Task #12445 | 5062.003 [5061.103]

Ist eine FAK-Kasse für alle FAK-Kantone zuständig und haben Mitarbeitende unterjährig durch einen Wechsel des Arbeitsortes den FAK-Kanton gewechselt, wurden bei der Übermittlung nur die Lohnposten des letzten FAK-Kantons in der Domäne FAK exportiert. Dieser Fehler ist behoben.

#### <span id="page-5-2"></span>**1.3.3 Lohn melden | Quellensteuer**

Task #12400 | 5062.003 [5061.103]

Bei der Übermittlung der Quellensteuer kam es je nach Konstellation dazu, dass Korrekturen nicht übermittelt wurden. Dies betraf insbesondere rückwirkende Aktivierungen der Quellensteuerpflicht oder rückwirkende Kantonswechsel, bei welchen die neu zuständigen Kantone nicht korrekt bedient wurden. Es wurden die Darstellung in der elektronischen Meldung sowie auf den Berichten QST Abrechnung für monatliche Kantone sowie QST Abrechnungen für jährliche Kantone überarbeitet.

# <span id="page-5-3"></span>**1.4 Schnittstellen**

#### **1.4.1 Import aus Excel | Auswahl Datei**

Task #12429 | 5062.003

Bei den Excel-Importfunktionen konnten die zu importierenden Exceldatei per Drag&Drop hochgeladen werden. Das Durchsuchen des Windows-Explorers war nicht mehr möglich. Dies haben wir mit diesem QualityRelease behoben.

#### <span id="page-5-4"></span>**1.4.2 Offene Schnittstelle | Fehlende Mitarbeitende überspringen**

Task #12430 | 5062.003

In die offene Schnittstelle kann eine Datei importiert werden, die Rapportierungszeilen von Mitarbeitenden aus mehreren Mandanten enthält. Die Fremd-Mitarbeitenden werden in der Datei übersprungen und nur

die Rapportierungszeilen der zum Mandanten gehörenden Mitarbeitenden werden importiert. Die Meldung nach dem Import zeigt wie viele Rapportierungszeilen importiert bzw. übersprungen wurden.

# <span id="page-6-0"></span>**1.5 KLE**

## **1.5.1 KLE | Taggeld Berechnung künftige Lohnerhöhung**

Task #12444 | 5062.003

Bei der Übermittlung der Story Jahreslohn berücksichtigt KLE allfällige Einträge in der TimeMachine.

# <span id="page-6-1"></span>**1.6 SwissSalary Budget**

#### **1.6.1 SwissSalary Budget | Abteilungsfilter in Struktur**

Task #12431 | 5062.003

Wenn der Abteilungsfilter in der Struktur leer war, wurden keine Posten im Budget mehr angezeigt. Dies wurde korrigiert.

# <span id="page-6-2"></span>**1.7 Verwaltung**

#### **1.7.1 Abrechnungskreis | Finanz Schnittstelle**

Task #12427 | 5062.003

Im Abrechnungskreis konnte das Feld zu einer Finanzschnittstelle nicht mehr leer gelassen werden. Das wurde nun wieder korrigiert.

### <span id="page-6-3"></span>**1.8 Lohnlauf**

#### **1.8.1 Quellensteuer | Mehrfache Tarifänderungen jährliche Kantone**

Task #10975 | 5062.003 [5061.103]

Wenn für quellensteuerpflichtige Personen in Kantonen mit jährlicher Berechnung unterjährig mehrere Tarifänderungen unter Verwendung der gleichen Tarifcodes verarbeitet wurden, führte dies zu falschen Berechnungen bei den Abzügen resp. bereits in Abzug gebrachten Werten. Dieser Fehler ist behoben. Eine Zuweisung eines bereits verwendeten Tarifs kann nun auch in Kantonen mit

jährlicher Berechnung verarbeitet werden.

### <span id="page-6-4"></span>**1.8.2 Zahlung nach Austritt | Berechnung Stellenprozente Stundenlohn**

Task #12409 | 5062.003

Für Personen im Stundenlohn können monatlich die gearbeiteten Stellenprozente im Verhältnis zu den Monatsteilen berechnet werden. Bei Nachzahlungen kam es zu einer Fehlermeldung. Dies ist gelöst.

# <span id="page-7-0"></span>**1.9 SwissSalary EasyRapport**

#### **1.9.1 SwissSalary Construction | Mandantenübergreifende Konstenstellen**

Task #12418 | 5062.003

Betrifft nur Kunden mit SwissSalary Construction (vormals SwS Bau)

Seit der Migration in die Cloud wurden nach dem Lohn buchen mandantenübergreifende Kostenstellen nicht mehr an EasyRapport transferiert.

Es konnte auf mandantenübergreifende Kostenstellen rapportiert werden, nach dem Lohn buchen und Transfer an EasyRapport waren diese nicht mehr ersichtlich. Dadurch werden optisch Minusstunden generiert, die es gemäss Rapportierungskarte und Lohnposten nicht gibt.

Dies wurde gelöst.

# <span id="page-7-1"></span>**1.10 Technische Partner- und Kunden-Informationen**

#### **1.10.1 REST API | Erweiterung um Entität**

Task #12428 | 5062.003

REST API wurde um die Entität "SWS Blob Link" erweitert damit ISO XML Files über REST abgeholt und weiter verarbeitet können.